# Corso di JavaScript

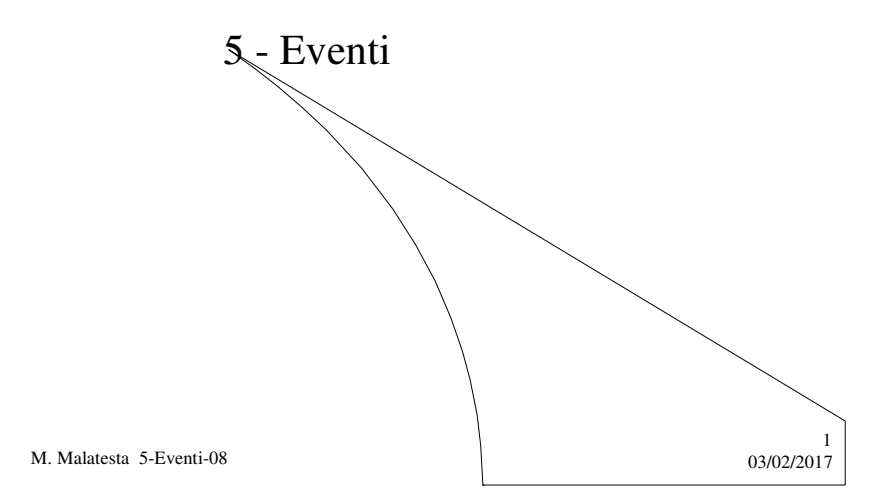

# Prerequisiti

- Conoscenza HTML
- Programmazione ad oggetti (Java, C++)
- Concetto di programmazione ad eventi

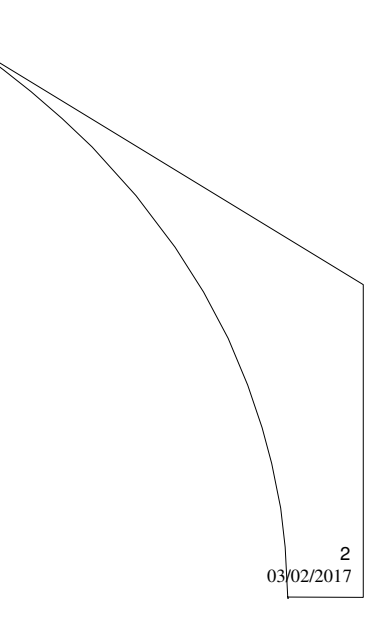

M. Malatesta 5-Eventi-08

## Introduzione

- In questa Unità esaminiamo le caratteristiche di JavaScript come linguaggio guidato dagli eventi di cui vedremo alcuni esempi.
- Degli eventi, data la loro numerosità e varietà, diamo un primo raggruppamento, rimandando alla letteratura tecnica relativa per maggiori dettagli.
- Successivamente, ci avviciniamo a JavaScript come linguaggio ad oggetti, vediamo quali sono i tipici oggetti che intervengono, quali sono le loro proprietà e metodi e quali le tecniche per la loro manipolazione tramite eventi

3

4

M. Malatesta 5-Eventi-08 03/02/2017

## Esecuzione degli script

Riepiloghiamo i metodi visti per l'esecuzione degli script:

- **Script esterni** (esecuzione automatica)
- <SCRIPT *Language=Javascript* SRC="*nomefile*.js"> </SCRIPT>
- **Script interni**
- <SCRIPT Language="Javascript" **alert**('Script');

……… </SCRIPT>

- 
- **Script su link**
- <a href="javascript:**alert**('Script su link')">Clicca qui</a>
- **Script su evento**
- <a href="#" **onMouseOver**="alert('Script su evento')">Passa il mouse</a>

## Esecuzione degli script

#### <HTML>

<HEAD><TITLE>Tipi di script</TITLE></HEAD> <BODY><p> <SCRIPT LANGUAGE="JavaScript" SRC="ScriptEsterno1.js"> </SCRIPT> <SCRIPT LANGUAGE="JavaScript">**alert**("Script interno") </SCRIPT> <a href="javascript : **alert**('Script su link')">Clicca qui</a> <a href="#" **onMouseOver**="**alert**('Script su evento')">Passa il mouse</a> </BODY> </HTML>

5

6

M. Malatesta 5-Eventi-08 03/02/2017

## Eventi e gestori di evento

In alcuni casi l'attivazione di uno script avviene quando l'utente interagisce con la pagina web mediante pulsanti o, come nell'esempio precedente, mediante il mouse.

In queste situazioni, si dice che il programma reagisce ad un **evento** (la pressione del pulsante o il passaggio del mouse su una determinata area).

L'evento (inteso come l'interazione tra l'utente ed un qualunque controllo sulla pagine web) attiva una procedura (che il programmatore deve prevedere) chiamata **gestore dell'evento** (*event handler*)

## Eventi e gestori di evento

Gli script vengono caricati in memoria e vengono attivati o richiamato solo quando si verificano particolari eventi come il passaggio del mouse, il caricamento di un documento, ecc.

Grazie alla possibilità di gestire moltissimi tipi di eventi sui vari oggetti, JavaScript ha reso dinamiche le pagine HTML, per cui oggi più propriamente si parla di **DHTML** (*Dynamic HyperText Markup Language*).

M. Malatesta 5-Eventi-08  $03/02/2017$ 

## Gruppi di eventi

Gli eventi trattabili con JavaScript possono essere classificati in base all'interazione con l'utente nei seguenti gruppi:

- tasti del mouse
- movimento del mouse
- $\bullet$  trascinamento del mouse (drag and drop)
- tastiera

attivabili da movimenti finestre

7

8

- legati a particolari pulsanti
- modifiche dell'utente
- legati al "fuoco"
- caricamento di oggetti

## Gruppi di eventi

#### Gli eventi

- del primo gruppo sono generati da **mouse** e **tastiera** (come il movimento o la pressione di un tasto)
- del secondo gruppo sono **strettamente correlati agli oggetti**, che vedremo in seguito

#### I gestori di evento

- si scrivono con il prefisso **on** davanti al nome dell'evento (ad esempio l'evento **click** è richiamato con l'handler **onClick**)
- sono elencati nella documentazione relativa a JavaScript; in questa Unità se ne esaminano solo una parte

9

10

M. Malatesta 5-Eventi-08 03/02/2017

#### Handler del mouse - **Tasti**

#### **onClick**: attivato quando si clicca su un oggetto

- **onDblClick**: attivato con un doppio click;
- onMouseDown: attivato quando si preme il tasto sinistro del mouse;
- **onMouseUp**: attivato quando si rilascia il tasto sinistro del mouse precedentemente premuto;
- **onContextMenu**: attivato quando si clicca il tasto destro del mouse aprendo il *ContextMenu* (*menu rapido*)

Gli eventi **onMouseDown** e **onMouseUp** sono attivati dai due movimenti del tasto sinistro del mouse, il primo quando si preme il tasto e il secondo quando si solleva dopo il click.

### Handler del mouse **- Movimento**

- **onMouseOver**: attivato quando il mouse si muove su un oggetto;
- **onMouseOut**: attivato quando il mouse si sposta da un oggetto;
- **onMouseMove**: si muove il puntatore del mouse, ma poiché questo evento ricorre spesso (l'utilizzo del mouse è frequente), non è disponibile per default, ma solo abbinato con la cattura degli eventi, che si spiegherà in seguito.

M. Malatesta 5-Eventi-08  $03/02/2017$ 

#### Handler del mouse **- Trascinamento**

- **onDragDrop**: evento attivato quando un utente trascina un oggetto sulla finestra del browser o quando rilascia un file sulla stessa;
- **onMove**: attivato quando un oggetto muove una finestra o un frame;

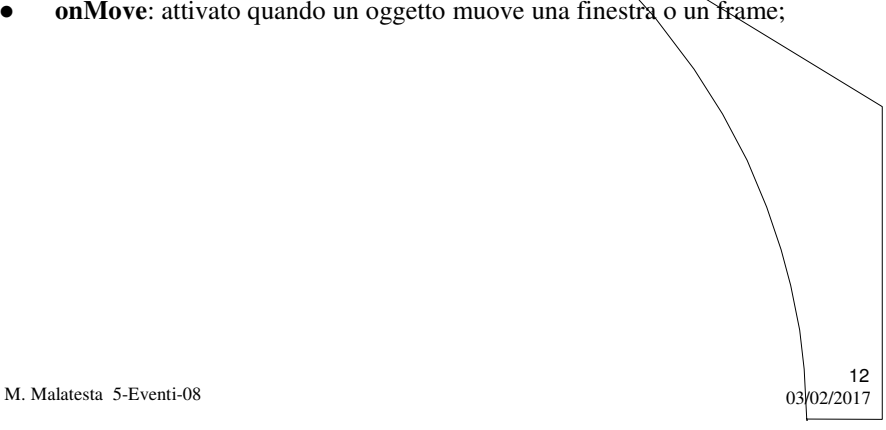

11

## Handler del mouse

#### **- Esempi**

M. Malatesta 5-Eventi-08  $03/02/2017$ 13 <HTML><!– MouseHandler --> <HEAD><TITLE>Mouse handler</TITLE></HEAD> <BODY><p> <ol><li><a href="#" **onClick**="alert('Hai fatto click')">Fai click</a><p> <li><a href="#" **onDblclick**="alert('Hai fatto doppio click')">Fai doppio click</a><p> <li><a href="#" **onMouseOver**="alert('Sei passato sul link')">Passa qua il mouse</a><p> <li><a href="#" **onMouseOut**="alert('Ti sei spostato dal link')">Spostati da qua</a>
<p> <li><a href="#" **onMouseDown**="alert('Il tasto sinistro è giù')">Tieni premuto il tasto sinistro</a><p> <li><a href="#" **onMouseUp**="alert('Tasto sinistro rilasciato')">Premi tasto sinistro e rilascialo</a><p>  $<$ /ol> $<$ /BODY> $<$ /HTML>

### Handler del mouse **- Esempi**

**ATTIVITA**': Scrivere il file *PariDispari.html* contenente una casella di testo in cui l'utente immette un valore intero. Al passaggio del mouse su essa, viene chiamata una funzione *Valuta*() che con **alert**() stampa se il valore immesso è pari o dispari.

M. Malatesta 5-Eventi-08  $03/02/2017$ 

14

## Handler della tastiera

- **onKeyPress**: evento attivato quando un utente preme e rilascia un tasto o anche quando lo tiene premuto;
- **onKeyDown**: attivato quando viene premuto il tasto;
- **onKeyUp**: evento attivato quando un tasto, che era stato premuto, viene rilasciato;

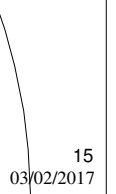

16

M. Malatesta 5-Eventi-08  $03/02/2017$ 

## Handler sul movimento finestre

- **onResize**: questo handler si attiva quando l'utente modifica le dimensioni di una finestra o di un frame;
- **onScroll:** attivato quando si effettua lo scroll della pagina con il mouse o con i tasti PgUp o PgDn

## Handler su particolari pulsanti

- onSubmit: questo handler si attiva quando l'utente invia un form;
- **onReset:** attivato quando si preme il pulsante **Annulla** in un form

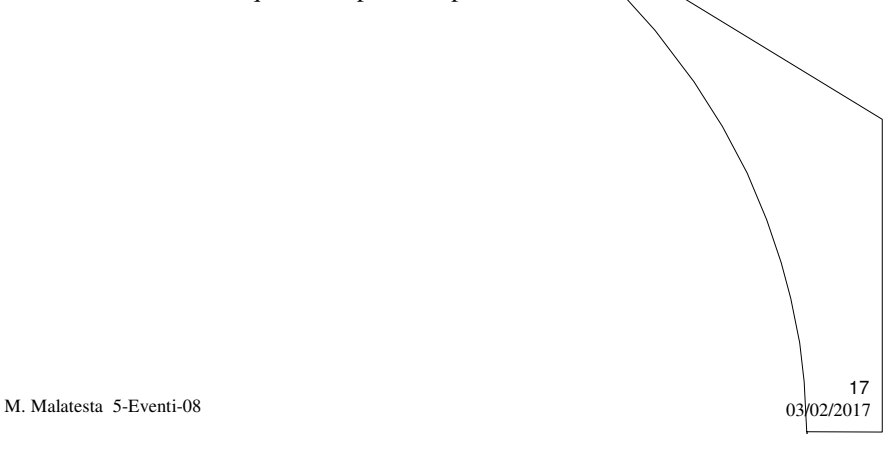

18

## Handler su modifiche

- **onChange**: attivato quando il contenuto di un campo di un form o modulo è modificato o non è più selezionato;
- **onPropertyChange**: evento attivato quando cambia la proprietà di un elemento;
- **•** onReadyStateChange: evento attivato quando lo stato del caricamento di un elemento cambia, l'evento è utile, ad esempio, per verificare che un elemento sia stato caricato.

## Handler sul "focus"

- **onBlur**: attivato quando il puntatore del mouse o il cursore esce dalla finestra corrente utilizzando il mouse o il carattere TAB. Applicato ai moduli, invece, tale handler si avvia se si esce dal campo il cui tag contiene il controllo;
- **onFocus**: questo handler è l'opposto di **onBlur** per cui si attiva quando l'utente entra in un campo;
- **onSelect**: attivabile quando si seleziona del testo all'interno di una casella di testo sia col mouse sia tenendo premuto SHIFT e selezionando con i tasti Freccia;

M. Malatesta 5-Eventi-08  $03/02/2017$ 

## Handler sul caricamento di oggetti

- **onLoad**: questo handler si attiva quando l'utente carica finestre o immagini;
- **onUnload**: attivato quando si lascia una finestra per caricarne un'altra o per ricaricare la stessa

M. Malatesta 5-Eventi-08  $03/02/2017$ 

19

20

## Argomenti

- Esecuzione degli script
- Eventi e gestori di evento
- Gruppi di eventi
- Handler del mouse
	- Tasti
	- Movimenti
	- Trascinamento
	- Esempi
- Handler della tastiera
- Handler sul movimento finestre
- Handler su particolari pulsanti
- Handler su modifiche

- Handler sul "focus"
- Handler sul caricamento di oggetti

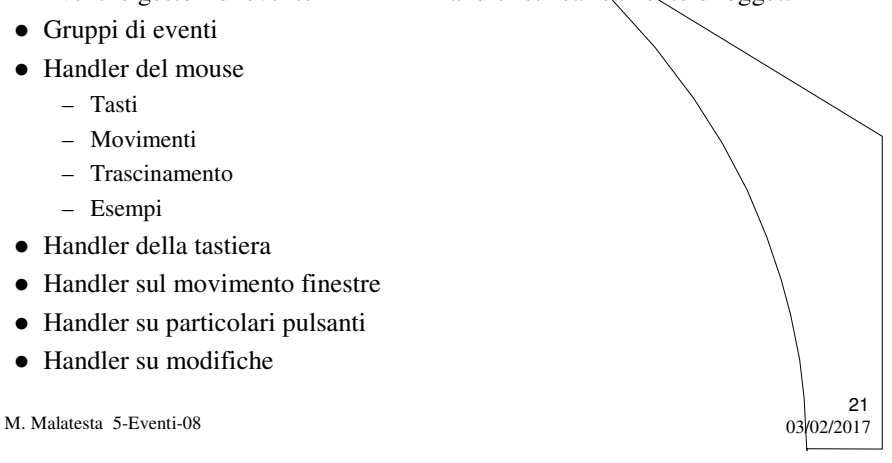

## Altri testi di riferimento

- P.Gallo, F.Salerno HTML, CSS e JavaScript ed. Minerva Italica
- E.A. Vander Veer, JavaScript for dummies ed. Apogeo

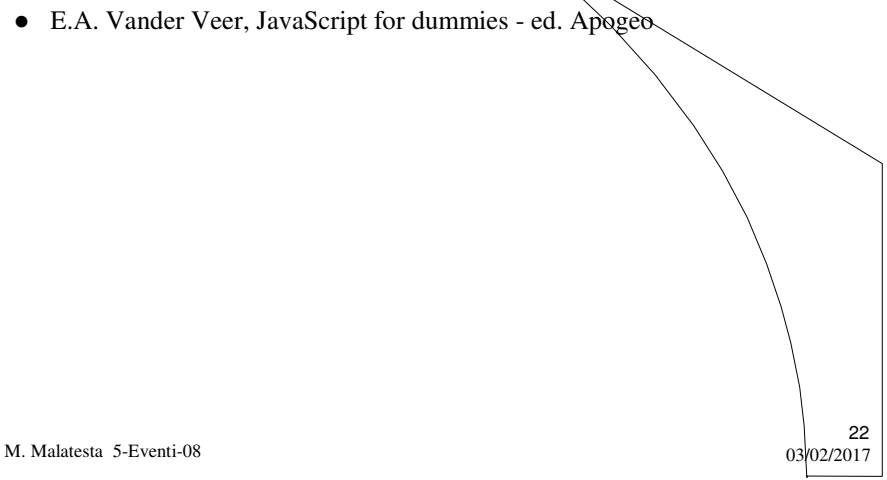